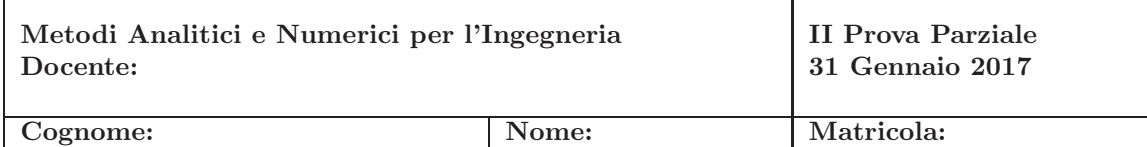

• Tutte le risposte devono essere motivate. Gli esercizi vanno svolti su questi fogli. I fogli di brutta non devono essere consegnati. Gli esercizi richiedono l'uso di Matlab. Riportare sul foglio esclusivamente gli output richiesti.

## SPAZIO RISERVATO ALLA COMMISSIONE

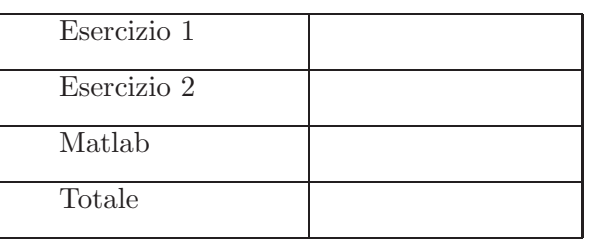

DOMANDA 1 Si consideri il seguente problema:

$$
\begin{cases}\n-3u''(x) - 2u'(x) + u(x) = x, & 0 < x < 1 \\
u(0) = 1 \\
u'(1) = 1.\n\end{cases}
$$
\n(1)

1. (T) Si ricavi la formulazione debole del problema giustificando i passaggi e motivando la scelta degli spazi funzionali.

2. (T) Si dimostri che la forma bilineare ottenuta al punto precedente è coerciva.

3. (T) Si enunci con precisione il lemma (o teorema) di Lax-Milgram.

4. (E) Si disegnino le funzioni di base dello spazio di elementi finiti lineari definiti su una partizione uniforme dell'intervallo  $[0, 1]$  di passo  $h = 1/3$ , che approssimano lo spazio funzionale scelto per la formulazione debole.

5. (E) Si scriva l'approssimazione di Galerkin del problema, Au = f ottenuta utilizzando lo spazio degli elementi finiti lineari descritto al punto 2, indicando come gli elementi della matrice A e del vettore f dipendono dagli elementi della base a elementi finiti.

6. (M) Si implementi in MATLAB il sistema, lo si risolva e si disegni il grafico della soluzione del problema (1). Si riporti sul foglio il disegno della soluzione.

DOMANDA 2 Si consideri il problema di Cauchy:

$$
\begin{cases}\ny''(t) + 2y'(t) - 3y(t) = e^{-t}, & t > 0 \\
y(0) = y'(0) = 0.\n\end{cases}
$$
\n(2)

1. (E) Sia  $Y(p)$  la trasformata di Laplace della soluzione. Si calcoli la trasformata di Laplace dell'equazione e si ricavi  $Y(s)$  (si ricorda che la trasformata di Laplace di  $e^{-ax}$  è  $\frac{1}{p+a}$ )

2. (E) Utilizzando il risultato al punto 1., si determini, motivando ogni passaggio, la soluzione  $y(t)$  di (2) per  $t \geq 0$ .

3. (T) Si ricavi il metodo Leap-Frog per un generico problema di Cauchy per un'equazione del secondo ordine, precisando da dove deriva.

4. (E) Si scriva il metodo Leap-Frog per la soluzione del problema di Cauchy (2) e si mostri che essendo l'equazione lineare è possibile trovare un'espressione esplicita per entrambe le variabili.

5. (M) Si implementi con Matlab l'algoritmo ricavato al punto precedente e si risolva il problema (2) nell'intervallo di tempo [0, 1] usando il metodo di Leap-Frog con passi di discretizzazione  $h = 1/40$ . Si riporti il grafico della soluzione numerica ottenuta.

6. (M) Conoscendo il valore esatto  $y(1) = \frac{1}{8e^3} + \frac{e}{8} - \frac{1}{4e}$ , si valuti l'andamento dell'errore  $e_h = |y(1) - y_h(1)|$  al diminuire del passo di discretizzazione temporale, calcolandolo per i valori di  $h = 1/5, 1/10, 1/20, 1/40$ . Si confronti quanto ottenuto con il risultato teorico (si scriva commento).